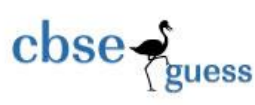

# CLASS XII GUESS PAPER COMPUTER SCENCE (083)

TIME: 3 hours MARKS: 70

- Please check that this question paper contains 11 printed pages.
- Code-snippets in questions may be printed wrong rectify the errors and answer accordingly.
- Please check that this question paper contains **7** main questions.
- Please set time of 15 minutes allotted to read this question paper . Try to answer the question in the sequence.
- All questions are compulsory. Presentation of answers should be neat.
- Rewrite the answer again if there is any striking or scratching.

### **SECTION A**

### **Q1**.

- **a.** What is the difference between call by reference and call by value with respect to memory allocation? Give suitable example to illustrate call by reference. **2**
- **b.** Observe the following C++ code and write the name(s) of the header files, which will be essentially required to run it. **1**

```
void main( )
 {
     char ch, str[20] ;
     \sin \gg \text{str};
     ch = \text{topper (str [0])};cout << str << "starts with" << ch << endl;
 }
```
**c.** Rewrite the following program after removing the syntactical errors (if any). Underline each correction. **2** 

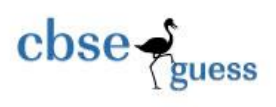

```
# include \langle iostream.h \rangleclass Item
 {
       long Id, Qty ;
 public:
       void Purchase { \text{cin} \gg \text{Id} \gg \text{Qty}; }
       void Sale ( )
        { 
       cout << setw (5) << Id << " OLD " << Qty << endl ;
       cout << " New : " << - -Qty << endl ;
        }
 }
void main( )
\left\{ \right.Item I;
       Purchase ( );
       Item. Sale ( );
  }
```

```
d. Find the output of the following C++ code: 2
   (Assume all header files are already included in the program)
```

```
 typedef char Text [80] ;
 void Jumbleup ( Text T )
 {
    int L = \text{strlen} (T);
    for ( int C = 0; C < L-1; C + = 2)
     { 
           char CT = T [C];
           T [ C ] = T [ C + 1 ];
           T [ C + 1 ] = CT ;}
    for (T [ C ] > = 'M' \&& T [ C ] < = 'U' )T [ C ] = '(\hat{\omega});
 }
```

```
\csc\frac{1}{2}
```

```
 void main ( )
 {
    Text str = "HARMONIOUS" ;
    Jumbleup ( str ) ;
    cout << str<< endl;
 }
```
**e**. Write the output of the following C++ program code. In the following code, what will be the possible output from the following options i to iv? Justify the answer. **2**

```
# include \lt iostream.h ># include < conio.h ># include \lt stdlib.h >const int LIMIT = 3;
     void main ( ) 
    {
           randomize ( ); 
           int Points; 
           Points=50 + random (LIMIT);
           for ( int P = points; P \ge 50; P--)
           cout << P << "#" << endl:
           getch ( );
    }
 i) 53#52#51#50#
 ii) 50#51#52#
 iii) 50#51#53
```

```
 iv) 51#50#
```
**f.** Observe the following code carefully and obtain the output, which will appear on the screen after execution. **2** 

```
 void main( )
 {
    int [p[10];
```
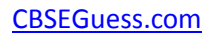

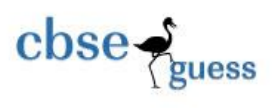

```
int score[ ] ={ 80, 30, 74, 50, 34, 67, 0, 98 };
for ( int i =0; score [i] != 0; i++)
\{p[i] = &cscore[i];*(p[i]) += 10; }
int count =0:
while (count \langle i \rangle)
\left\{ \right.int q = * (p[count]);
       count ++;
       if(q > 50) cout << q << "," endl ;
 }
```
# **Q2.**

}

- **a.** Write any four important characteristics of Object Oriented Programming. Give example of any one of the characteristics using C++. **2**
- **b.** Observe the following C++ code and answer the following questions (i) and (ii). Assume all header files are included. **2 2**

```
 class seminar
 {
    int time;
    public:
   seminar() // Function 1
   { time =20; cout << "Seminar starts now" << endl; }
   void lecture ( ) \sqrt{} // Function 2
   { cout << "Lectures in the Seminar" << endl; }
   seminar (int duration) \frac{1}{2} // Function 3
   { time = duration; cout << "Seminar starts now " << endl; }
   \sim seminar( ) // Function 4
   {cout<<" Vote of thanks "<<endl; }
 };
```
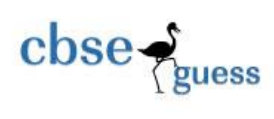

- **i)** In Object Oriented Programming, which concept is illustrated by Function 1and Function 3 together ?
- **ii)** In Object Oriented Programming, what is Function 4 referred as and when does it get invoked / called ?

**c.** Define a class in C++ with following description: **4**

# **Private Members**

A data member FlightNumber of type integer

A data member Destination of type string

A data member Distance of type float

A data member Fuel of type float

 A member function CALFUEL ( ) to calculate the value of Fuel as per the following criteria:

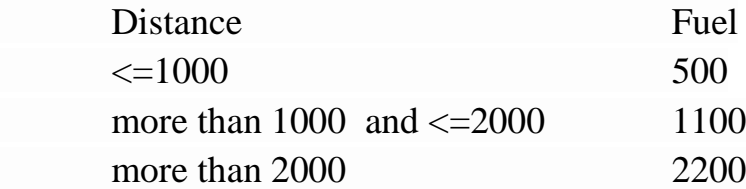

# **Public Members**

 A function FEEDINFO ( ) to allow user to enter values for FlightNumber, Destination, Distance & call function CALFUEL () to calculate the quantity of Fuel.

A function SHOWINFO ( ) to allow user to view the content of all the data members.

**d.** What do you understand by copy constructor? Give the example of copy constructor

through defining it within a class. Also give the statement

invoking it. **2**

**e**. Answer the questions (i) to (iv) based on the following: **4**

```
 class A
```
{

```
long Cust_no;
char Cust_Name[20];
```
protected:

int Register(float);

public:

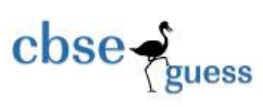

```
 CUSTOMER (long double);
 char Status (char);
```
# };

```
 class B: public A
```
### {

long Salesman\_no;

char Salesman\_Name[20];

protected:

float Salary;

# public:

```
 SALESMAN ( );
 double Enter ( );
 int Show ( );
```

```
 };
```

```
 class C : private B
 {
     char Voucher_No[10];
     public:
     SHOP ( );
     char Sales_Date[8];
     float Sales_Entry ( );
     char Sales_Detail ( );
 };
 void main ( )
```
 $\{ C Z; \}$ 

- (i) Write the names of members which are accessible through Z.
- (ii) What type of inheritance is implemented in the above example?
- (iii) Write the names of all the data members which are accessible from class C.
- (iv) How many bytes will be required by an object of class B and class C?

# **Q3.**

**a.** Evaluate the following POSTFIX notation. Show status of stack after every step of evaluation. **2**

32, 4, /, 2, \*, 12, 3, -, **+**

 $\csc \frac{1}{2}$ guess

- **b.** An array A[10][30] is stored in the memory along the column with each of its elements occupying 4 bytes. Find out the address of an element A[2][5], if the location A[5][10] is stored at the address 4000**. 2**
- **c.** Write a function to check if the passed array of 20 integers is sorted or not. The function should return 1 if arranged in ascending order, -1 if arranged in descending order, 0 if it is not sorted. **3**
- **d**. Give the necessary declaration of class for the linked implemented **stack** through defining the functions to push and pop the nodes. Each node is containing ItemCode (int) and Price (float) in addition to pointer field. **3**
- **e**. Write a user defined function ADDEnd (int a[] [4], int N , int M) in C++ to find and display the sum of all the values which are ending with 2( i.e units place) **2**

# **Q4.**

- **a.** Write a function in C++ to count and display the number of lines not starting with alphabet 'A' present in a text file "STORY.TXT". **2**
	- Example: If the file "STORY.TXT" contains the following lines: The rose is red. A girl is playing there. There is a playground. An aeroplane is in the sky.

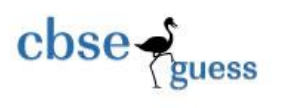

( *The function should display the output as* 3 )

```
b. Assuming the class DRINK as follows : 2
   class DRINK
```

```
{
            int Qty;
            char Name[20];
       public:
             void getdetails ( )
\{ gets (Name) ;
                \sin \gg Qty;
 }
             void showdetails ( )
             { cout << Qty \ll " " << Name << endl ; }
    } ;
```
 **i)**. Write the objects of DRINK to a binary file.

 **ii)**. Reads the objects of DRINK from the binary file and display them on screen.

**c.** Observe the program segment given below carefully and fill the blanks marked as Statement 1 and Statement 2 using seekp ( ) and tellg ( ) functions for performing the required task. **2**

```
 #include <fstream.h>
 class Client
 {
    long Cno ;
    char Name [20], Email [30];
  public:
    //Function to allow the user to enter data
    void Enter ( );
    //Function to allow the user to enter(modify) Email
    void Modify ( );
   long ReturnCno ( )
    { return Cno; }
```
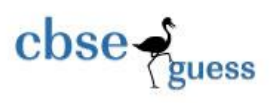

```
 };
     void ChangeEmail ( )
      {
      Client C;
      fstream F;
      F.open ( "INFO.DAT", ios :: binary | ios :: in :: ios out);
      long Cnoc; //Clients no. whose Email needs to be changed
      \sin \gg Cnoc;
       while ( F.read ( (char *) &C, size of (c) ) )
       \left\{ \right.if ( Cnoc = C \cdot ReturnCno() ){
                     C . Modify ( );
                     int Pos =_____________________ // statement 1
                                                                         to find current 
                                                                         position of file pointer
                                                                   ______________________ //statement 2
                                                                 To move the file pointer to write 
                                                                  the modified record back into 
the file that the file the file the file that the file the file the file that the file the file
        F.write (char*) &C, size of (C));
                 }
       }
              F.close
   }
```
# **Q5**.

**a.** Observe the following PARTICIPANTS and EVENTS tables carefully and write the name of the RDBMS operation which will be used to produce the output as shown in RESULT? Also find the Degree and Cardinality of the result. **2**

#### **TABLE: PARTICIPANTS**

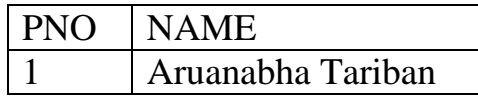

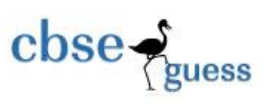

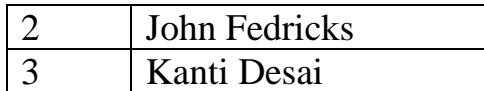

#### **TABLE: EVENTS**

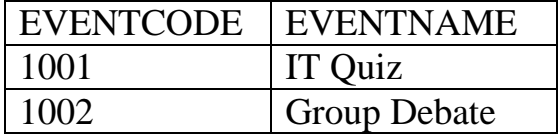

#### **TABLE: RESULT**

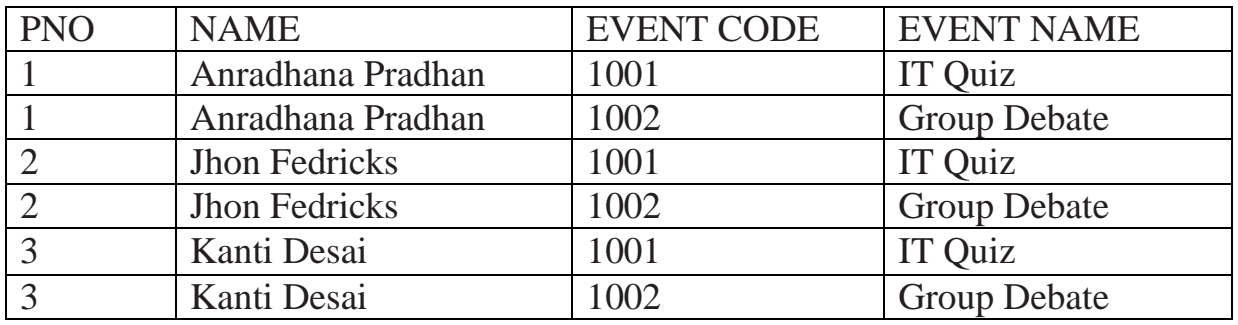

**b.** Consider the following tables PRODUCT and CLIENT. Write SQL commands for the statement (i) to (iv) and give outputs for SQL queries (v) to (viii) **6** 

# **Table**: **PRODUCT**

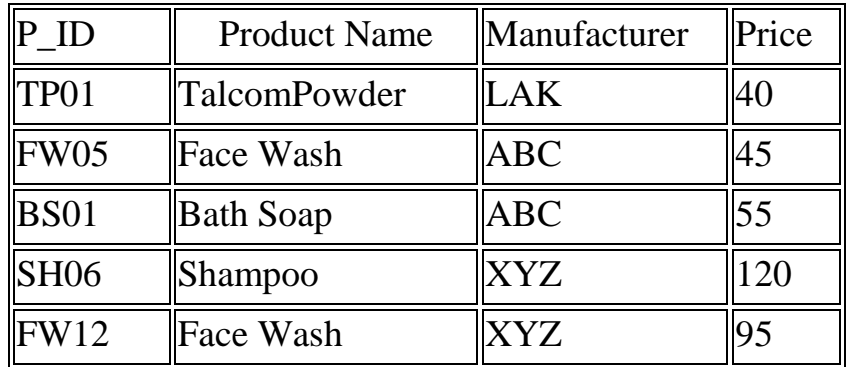

# **Table: CLIENT**

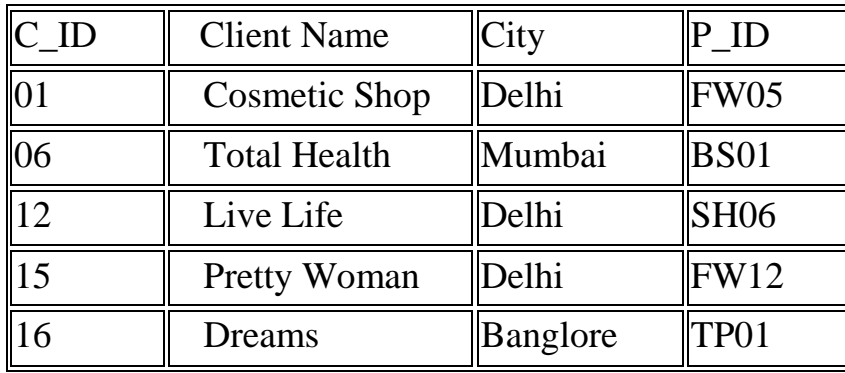

--------------------------------------------------------------------------------------------------------

CBSE Sample Papers | CBSE Guess Papers | CBSE Practice Papers | Important Questions | CBSE PSA | CBSE OTBA | Proficiency Test | 10 Years Question Bank | **CBSE Guide** | CBSE Syllabus | Indian Tutors | **Teacher' Jobs** CBSE eBooks | Schools | Alumni | CBSE Results | CBSE Datesheet | **CBSE News**

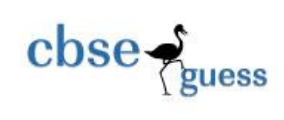

- i. To display the details of those Clients whose city is Delhi.
- ii. To display the details of Products whose Price is in the range of 50 to 100 (Both values included).
- iii. To display the ClientName, City from table CLIENT, and ProductName and Price from table PRODUCT, with their corresponding matching P\_ID.
- iv. To increase the Price of all Products by 10.
- v. SELECT DISTINCT City FROM CLIENT.
- vi. SELECT Manufacturer, MAX (Price), MIN(Price), COUNT(\*) FROM PRODUCT GROUP BY Manufacturer;
- vii. SELECT ClientName, Manufacturer Name FROM PRODUCT, CLIENT WHERE Client.Prod  $Id = Product.P_Id;$
- viii. SELECT ProductName, Price \* 4 FROM PRODUCT.

# **Q6.**

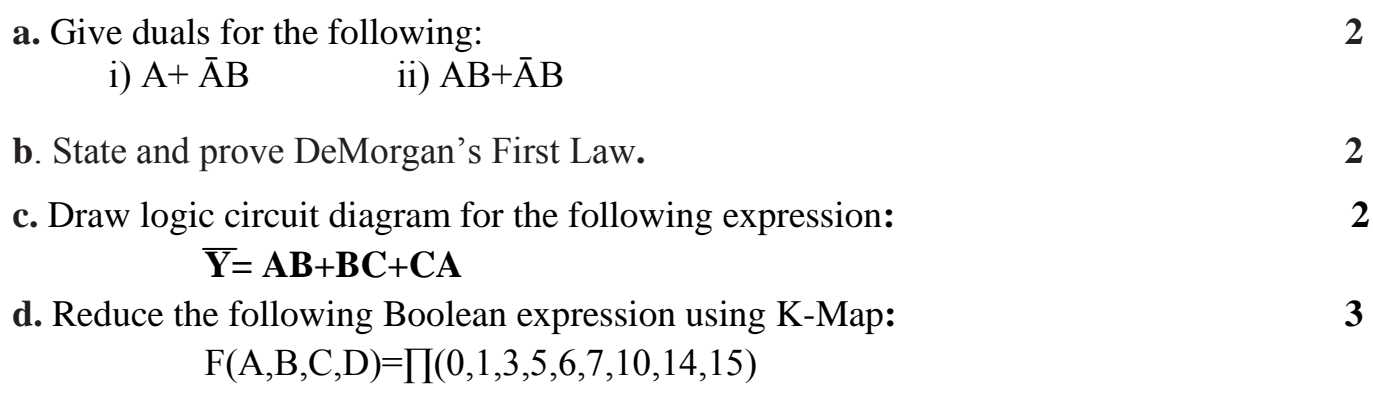

# **Q7.**

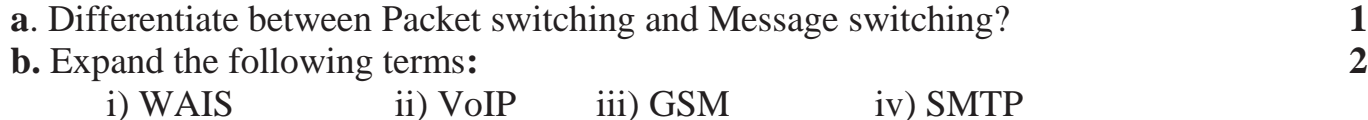

**c.** "Bhartiya Connectivity Association" is planning to spread their offices in four major cities in India to provide regional IT infrastructure support in the field of Education & Culture. The company has planned to setup their head office in New Delhi in three locations and have named their New Delhi offices as "Front Office ","Back Office "and "Work Office ".The Company has three more regional offices as "South Office ","East

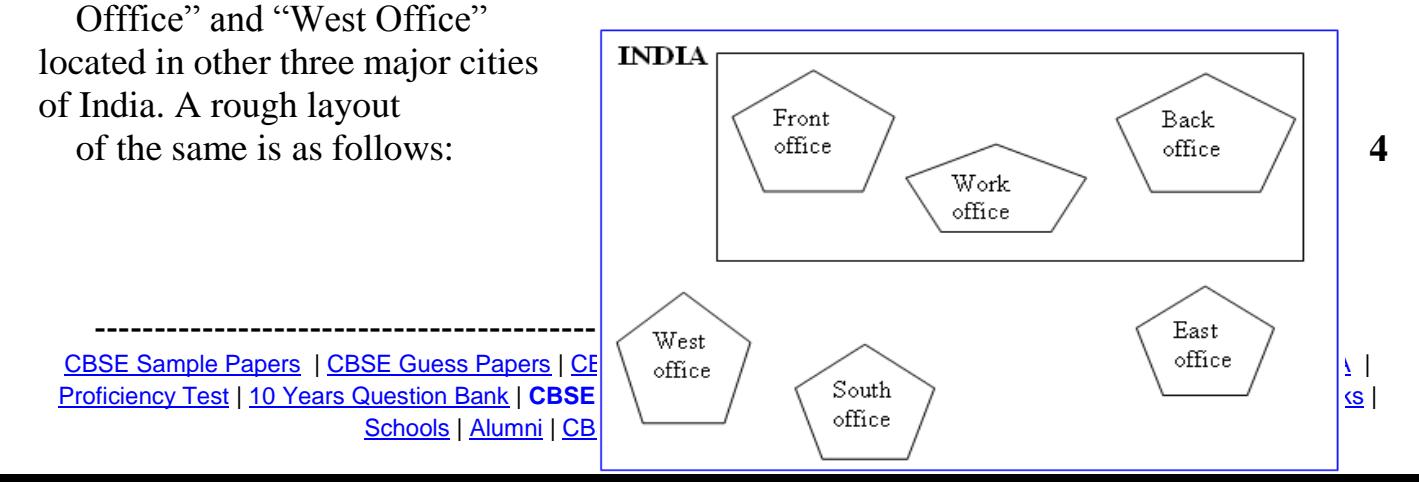

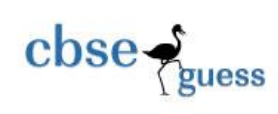

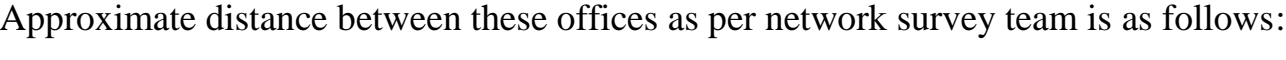

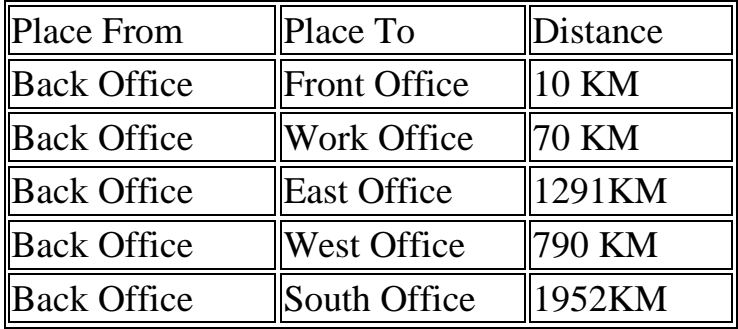

In continuation of the above, the company experts have planned to install the following number of computers in each of their offices:

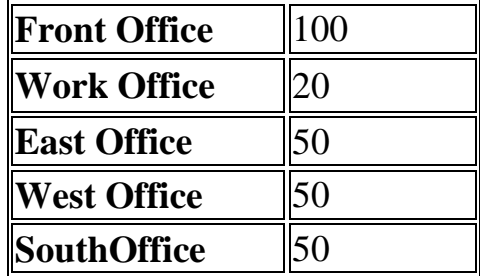

1. Suggest network type(out of LAN,MAN,WAN) for connecting each of the following set of their offices:

Back Office and Work Office Back Office and south Office

2. Which device you will suggest to be produced by the company for connecting all the computers with in each of their offices out of the following devices?

Switch/Hub Modem Telephone

3. Which of the following communication medium, you will suggest to be produced by the company for connecting their offices in New Delhi for very effective and fast communication?

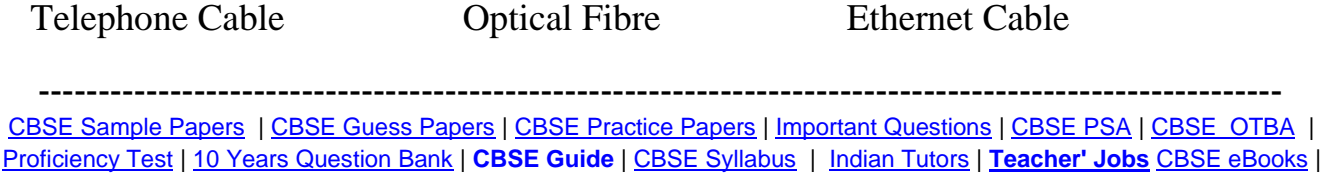

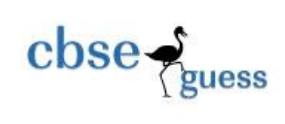

- 4. Suggest a cabling layout for connecting the company's local offices located in New Delhi. Also, suggest an effective method /technology for connecting the company's regional offices –"East Office", "West Office" and "South Office" with offices located in New Delhi.
- **d**. Write any two important characteristics of cloud computing?
- **e**. Write the names of any two popular open source software, which are used as operating systems. 1
- **f**. What is hacking and cracking? **1**

**\*\*\*\*\*\*\*\*\*\*\*\*\*\*\*\*\*\*\*\*\*\*\*\*\*\*\*\*\*\*\*\*\*\*\*\*\*\*\*\*\*\*\*\*\*\*\*\*\*\*\*\*\*\***

--------------------------------------------------------------------------------------------------------